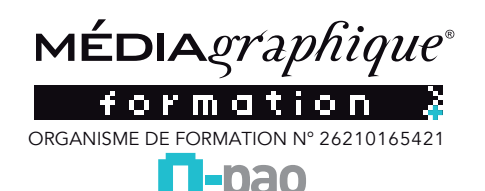

# **Adobe Acrobat Pro**

Produire, contrôler et adapter des PDF

*Date de mise à jour le 16 mars 2023 6:22*

### **FORMATION O-PAO**

#### **PRÉ-REQUIS**

Une connaissance de l'outil informatique est indispensable. La pratique et l'utilisation de logiciels de communication type Word, PowerPoint sont conseillés.

#### **OBJECTIFS**

Devenir autonome et maîtriser les principales **fonctions d'Acrobat** pour retoucher ou produire des documents professionnels.

#### **DURÉE**

1 à 2 journées (7 à 14 heures), de 09h00 à 17h30. Les 2 jours sont espacés de minimum d'1 jour pour permettre aux participants.es de mettre en pratique leurs acquis entreprise.

#### **COMPÉTENCES**

Vous êtes formé par un formateur qui est un professionnel de la communication, infographiste en agence de communication depuis 30 ans. Expert sur les logiciels Adobe®

# **MOYENS PÉDAGOGIQUES**

# La salle de formation est équipée

- Plan de travail
- Chaises ergonomiques,
- Tableau mural effaçable
- Multi-prises pour branchements ordinateurs.
- Prises réseau internet RJ45 et Wifi
- Accès internet très haut débit : Fibre
- Éclairage lumière naturelle
- Ordinateurs Imac écran 27 pouces
- Licences logiciels Adobe® Creative Cloud
- Copieur / Imprimante / Scanner A3 couleur Xerox
- Scanner A4 couleur Epson
- Support de cours et exercices

#### Espace détente

- Machine à café
- Frigot
- Four micro-ondes

- Des boissons chaudes ou froides sont à disposition et offertes (café, thé, bouteilles d'eau de source.

# **PUBLIC CONCERNÉ**

Chargés de communication, de marketing ou toute personne ayant besoin d'intégrer professionnellement des images dans ses documents.

# **PARICIPANTS**

Présentiel :

- 1 à 2 participants maximum de la même organisation avec 1 formateur dans la salle O-pao

- 3 à 6 participants maximum de la même organisation avec 1 formateur dans une salle de formation chez notre prestataire.

# **DÉLAIS D'ACCÈS ET NOMBRE DE PARTICIPANTS**

Les délais d'accès à la formation individuelle sont fonctions des journées disponibles. Nous vous informons sous les 48h des dates disponibles. Les délais d'accès à la formation en groupe sont fonctions des dates de sessions ou des

places disponibles. Il est souhaitable de se renseigner au 03 80 54 02 42 ou par mail à : contact@o-pao.fr.

# **MÉTHODES PÉDAGOGIQUES**

Identification des besoins de chaque participant en amont de la formation : entretien téléphonique individuel avec le formateur ou échanges par email,

#### Pédagogie : **Notre objectif est de vous accompagner à devenir autonome et plus créatif**

Apports théoriques sur les origines du logiciel et travaux pratiques, Échanges entre les participants,

Analyse des productions infographiques à travers des exemples concrets, Séquences de progression basées sous forme de questionnaires et d'exercices,

Démonstration de l'environnement logiciel, Démonstration de production d'infographies. Assistance téléphonique et courriel post-formation.

# **MODALITÉ DÉVALUATION**

Un questionnaire d'évaluation de la formation est rempli par l'apprenant, à la fois sur l'action de formation et sur la validation de ses connaissances. Une attestation de fin de formation avec atteinte des objectifs est remise personnellement à chaque stagiaire.

Une attestation d'assiduité et de présence vient compléter le dispositif avec envoi au commanditaire de la formation.

Un questionnaire de suivi accompagne cette démarche dans les 2 mois qui suivent l'action de formation (envoi et retour par mail).

# **ACCESSIBILITÉ HANDICAPÉS**

Information Handicap : Nos formations peuvent être accessibles aux personnes en situation de handicap.

Chaque situation étant unique, nous vous demandons de préciser à l'inscription votre handicap. Nous pourrons ainsi confirmer l'ensemble des possibilités d'accueil et vous permettre de suivre la formation dans les meilleures conditions en accord avec votre employeur. Pour toutes informations complémentaires, nous vous conseillons les structures suivantes : ONISEP, AGEFIPH et FIPHFP

Nous choisissons des salles de formation PMR accessibles par les transports en commun et à proximité de lieux de restauration/ hébergement. O-pao est particulièrement sensible à l'intégration des personnes en situation de **Handican** 

Contactez-nous afin d'étudier les possibilités de compensation disponibles.

#### **TARIFS**

Toutes les actions de formation dispensées par O-PAO font l'objet d'une convention de formation ou d'un contrat individuel de formation professionnelle.

Ces documents accompagnés du règlement intérieur, de l'attestation d'informations préalables à l'inscription, de la fiche descriptive d'action de formation, complètent le devis détaillé et complet.

650€€ (six cent cinquante euros) Net de Taxe, 780€€ (sept cent quarte vingt euros)

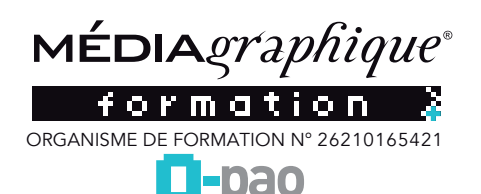

# **Adobe Acrobat Pro**

Produire, contrôler et adapter des PDF

les palettes et barres d'outils.

Découverte et apprentissage des outils. Créer, modifier, enregistrer un fichier PDF. Partager un fichier en vue d'un travail collaboratif

*Date de mise à jour le 16 mars 2023 6:22*

# **PROGRAMME : L'ESSENTIEL D'ACROBAT**

### **Principes :**

Qu'est-ce qu'un fichier PDF Quels sont leurs utilisations Comment créer un fichier PDF

# **L'environnement :**

Appréhender les espaces de travail, l'interface logiciel,

# **CONTENU ACROBAT**

#### **Acrobat et le format PDF**

- $\Box$  Le format PDF
- Histoire et évolution Les utilisations très variées du PDF

#### **Adobe Reader et Acrobat Pro**

- $\Box$  Interface, outils, affichage, présentation
- Espace de travail
- Réglages et paramètres
- Possibilités d'Adobe Reader
- Augmentation des fonctions du Reader
- □ Présentation Document Cloud : partage poste de travail, navigateur et terminal mobile

# **Création de fichiers PDF**

- $\square$  Exportation à partir de logiciels bureautiques, PAO  $\square$  Conversion directe de fichiers existants, de documents papier, de pages Web, capture d'écran...
- Préférences et options

# **Modification et retouche d'un document PDF**

- $\Box$  Travail sur les pages, ajout, déplacement
- Décomposition des pages d'un document
- $\Box$  Combinaison de pages
- Exportation d'une sélection de pages

# **Modifications de contenu texte**

- $\Box$ Interventions sur les images
- $\Box$  Ajout de table des matières, création de signets

# **Incorporation d'éléments interactifs et animés**

- □ Création d'hyperliens
- Boutons interactifs et effets spéciaux
- Récupération d'interactivité depuis d'autres logiciels

# **Corrections et travail collaboratif**

Commentaires

Créer des formulaires

- Circuits de révision
- Partage de fichiers

 $\Box$  Organisation du partage des documents PDF sur Document Cloud

□ Document Cloud : stockage des documents en ligne et organisation du suivi des fichiers en ligne

□ Renseignement et signature de formulaires sur poste de travail, navigateur et terminal mobile

#### **Champs et formulaires**

□ Création de formulaires □ Récupération de formulaires InDesign Récupération des données

### **Signatures et protection**

 Protéger le document Protéger le contenu Signatures électroniques

# **Publication au format électronique et impression**

- Exportation et paramètres pré-définis
- $\Box$  Diffusion sur un site Internet  $\Box$  Diffusion sur autres supports
- $\Box$  Impression

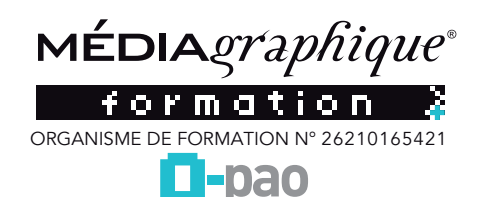

# **Adobe Acrobat Pro**<br>L'essentiel pour le print

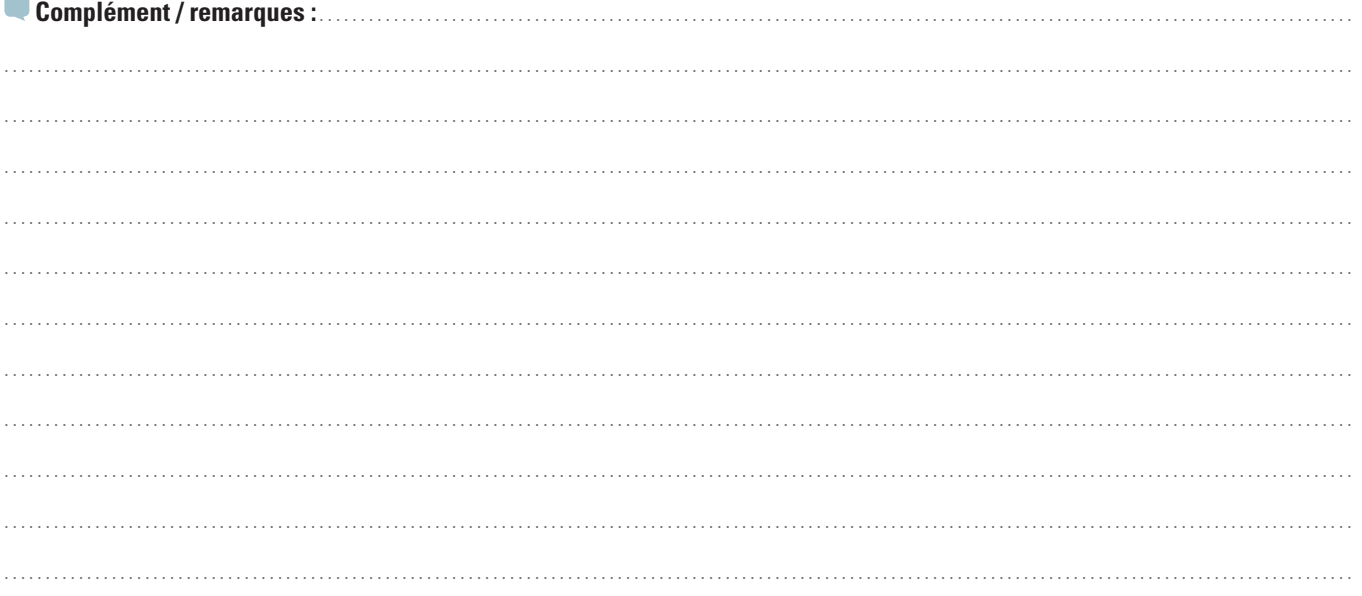